Manually Remove Firefox Add Ons
>>CLICK HERE<<<</p>

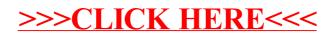